# **آزمايشگاه فيزيك حالت جامد آزمايش تشديد اسپين الكترون**

## **اهداف آزمايش**

1- بررسی پدیده تشدید اسپین الکترونElectron Spin Resonance,ESR 2- اندازه گیري نسبت يا ضريب ژيرومغناطیس (gyromagnetic ratio) -3 وابستگي دامنهي سیگنال و پهناي خط به فركانس تشديد

## **اصول آزمايش**

آزمایش تشديد اسپین الكترون )ESR )بر اساس ایجاد اندرکنش اسپین الکترونهای ماده با میدان مغناطیسی اعمالی که منجر به شکافتگی ترازهای انرژی می شود و سپس ایجاد شرایط جذب انرژی با تابش امواج الکترومغناطیسی و مشاهده این جذب استوار است. نتایج این آزمایش می تواند اطلاعات ذي<code>قیمت</code>ی را درباره ســـاختار اتمها و مولكولها فراهم کند. برای این منظور مادهي مورد نظر را در يك میدان مغناطیسي که توسط عبور جریان از پیچه ها تولید می شود قرار داده و ســـیس با روبش میدان مغناطیســـی حول یک مقدار ثابت در محیطی که تابشـــی با فرکانس راديويي (RF) دارد ، آنرا به وضـــعيتي در می آوریم تا انرژی جذب کند.بدلیل کوچک بودن اختلاف انرژی ترازها برای میدان های معمولی ، تابش مورد نیاز در حد فرکانس رادیویی اســـت. پدیده

تشــدید از روي تغییر امپدانس در مدار نوســاني تشــخیص داده ميشود.شکل 1 شماتیک آزمایش را نشان می دهد.

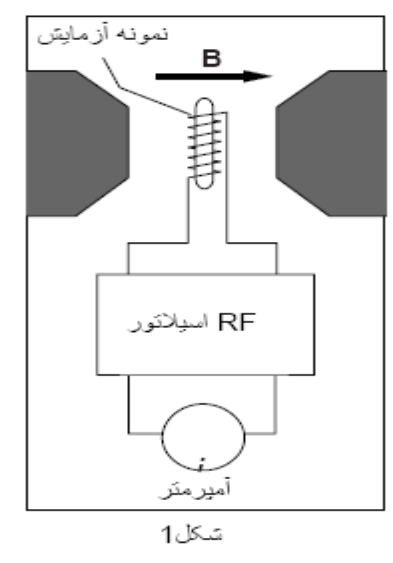

نمونه در این شکل درون يك سیمپیچ كه به اسیالتور RF متصل است قرار دارد. اسیالتور RF جريان متغیري را در سیمپیچ مذكور برقرار ميكند و بنابراين میدان مغناطیسي كوچكتري )از میدان مغناطیس يكنواخت DC )را در جهت عمود بر میدان DC اعمال ميكند. الکترونهاي آزاد درون نمونهي آزمايش داراي گشـــتاور دوقطبي مغناطيســـي  $\mu_{_S}$  هســـتند که با

گشتاور زاويهاي ذاتياش، اسپین،رابطهي زير را دارد

$$
\mu_{S} = g_{S} \mu_{B} \frac{S}{\hbar} \qquad (1)
$$

كه g<sub>s</sub> مشــخصـه ثابتي براي الكترون اســت. (gyromagnetic factor ) ، μ<sub>B</sub> مگنتون بور= *me e* 2 S .  $\frac{e\hbar}{2}$ 

اسپین الكترون و  $\hbar$  ثابت پلانك است.

گشاتاور دوقطبي مغناطیساي اين الكترون با میدان مغناطیساي DC برهمكنش ميكند. الكترون، بر اســاس طبیعت كوانتومياش، تنها ميتواند در دو جهت باشــد بنابر این در برهم كنش با میدان ترازهای هم انرژی(در غیاب میدان) به دو تراز با تفاوت انرژی کوچک شــکافته می شــوند.( شــبیه پديدهي زيمان). بنابر اين انرژی تراز هابرا بر اســـت با B انرژي الكترون قبل از  $E_0$  ، كه  $E_0 + \frac{g_S \mu_B}{2}$  $g_{_S}\mu_{_B}B$  عمال میدان مغناطیسـي اسـت. بنابراین اختلاف انرژي میان این دو حالت جـهتگیري برابر  $B$  اســـت كه B نیز اندازهي میدان مغناطیســـي اســـت. (رابطهي انرژي پتانســـیل دوقطبي  $\vec{\mu}\cdot\vec{B}$ مغناطیسـي را به خاطر آوريد).

تشــــديد زماني رخ ميدهد كه اســـيلاتور RF در فركانس ۷ به نحوي تنظیم شـــود كه انرژي فوتونهاي تابشــــي ،hv ، برابر با اختلاف انرژی میان دو حالت مجاز الكترون ها باشــــد. بنابراين الكترونهايي كه در حالت انرژي پايینتر با شند هريك ميتوانند يك فوتون جذب كنند و به تراز باالتر بروند.

اين جذب فوتون (كه معادل كاهش شــار مغناطیســـي اســـت) بر گذردهي مغناطیســـي نمونهي آزمايش تأثير ميگذارد. (منظور از گذردهي مغناطیسـي يا تراوايي يا نفوذپذيري مغناطیسـي همان  $B = \mu(H)H$  ضـريب µ در رابطهي  $\rightarrow$ اسـت. این µ را با گشـتاور مغناطیســي اشـتباه نگیرید.) که این  $B = \mu(H)$ تأثیر به نوبهي خود القاي ســــيمِپیچ (یا خودالقا؛ L) را تغییر داده. به بیان ديگر جذب فوتونها در درون ســـيم پیچ، منجر به كاهش شـــار مغناطیســـي درون آن ميشـــود و اين كاهش بر اســـاس رابطهي *dt d U* ، ولتاژي را درون سیمپیچ القا ميكند. نتیجه، تغییري قابل مشاهده در جريان درون سیمپیچ و اسیالتور است.

بنابراين شرط تشديد برابر است با

$$
h v = g_s \mu_B B \tag{2}
$$

#### **چيدمان دستگاهی**

براي ســهولت اندازه گیري، میدان مغناطیســي ثابت باعبور جریان ثابت DC از یک پیچه مســتقل تامین و با يك جریان AC با فركانس (60 Hz) مادوله (Modulated) ميشـــود تا بتوان شــــرایط تشــدید را کنترل کرد. در نتیجه ًشــدت میدان ثابت (بهکندي) تغییر ميكند و مي توان این تغییرات را با یک اسیلوسکوپ دید. همچنین اگر اسیلوسكوپ دوكاناله باشد می توان شرایط جذب ESR در مدار RF را هم زمان مشابه شکل 2 مشاهده کنیم.

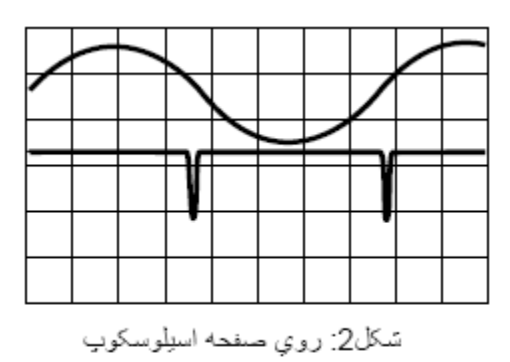

منحني بالايي اندازهي جريان در پیچههاي هلمهولتز اســـت كه متناســـب با میدان مغناطیســـي خارجي اســت. منحني پاييني نمايانگر اختلاف ولتاژ در دو ســر اســيلاتور RF اســت و هربار كه میدان مغناطیسي خارجي از نقطهي تشديد گذر كند، به طور ناگهاني افت ميكند. در این شکل در دو زمان شــرایط تشـــدید در یک ســـیکل فراهم شـــده اســـت. می توان با تنظیم شـــیفت فاز شرایطی فراهم کرد که در یک سیک یک جذب داشته باشیم.

در عمل، اندازهگیريهاي مبتني بر ESR ، بســـيار پیچیدهتر از آني اســـت كه رابطهي (2) بیان ميكند. الكترونها و پروتونها، در اتم يا مولكول، محیط مغناطیســي پیچیدهاي را شــكل ميدهند كه با اعمال میدان مغناطیســـي خارجي تأثیر ميپذيرد. لذا شـــكافتگيها و جابهجاييهاي متعدد در انرژيبوجود می آید که هر کدام اطالعات حساسي را دربارهي ساختار داخلي اتمها ومولكولها ميدهند.

نمونهي ازمايشــــي در اين ازمايش، حاوي Diphenyl – Picryl – Hydrazyl ) اســــت كه مادهاي بهويژه ساده براي اندازهگیري ESR است. در واقع مولكول اين ماده، گشتاور زاويهاي صفر (L=0) دارد و تنها يك الكترون جفتنشـــده دارد. بنابراين، به ازاي مقدار مفروضـــي از ميدان مغناطیســــي خارجـي، تنها يك فركانس تشــــديد منفرد دارد. اين ويژگـي، تحقيق برخي از اصـــول پايهاي تشديد اسپیني الكترون را ممكن ميسازد.

## **معرفي اجزاي دستگاه ESR**

شکل 3 دستگاه و قطعات مورد نیاز برای آزمایش را نشان می دهد.

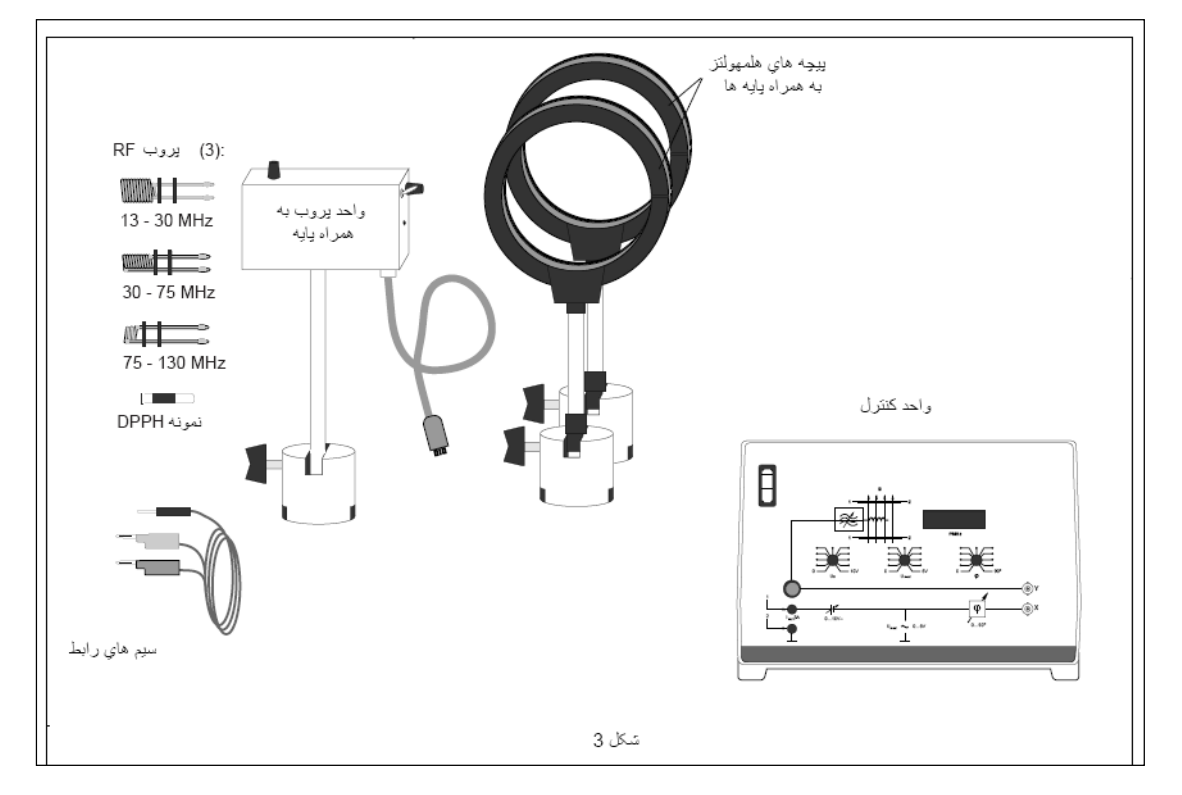

شکل :3 تجهیزات اصلي دستگاه ESR( به جز اسیلوسكوپ و آمپرمتر(

#### **واحد پروب )probe يا كاوه(**

واحد پروب ) شكل 4( قلب د ستگاه ESR ا ست. اين واحد شامل ا سیالتور RF، يك تقويتكنندهي سـيگنال که درون آن تعبيه شــده و يك تقســيمكنندهي فركانس با نســبت 1000 به 1 اســت. اين تقسیمكننده فركانس ممكن ميسازد فركانس RF، كه در محدودهي MHz است را با استفاده از يك فركانسسنج استاندارد، در محدودهي KHz اندازهگیري کند.

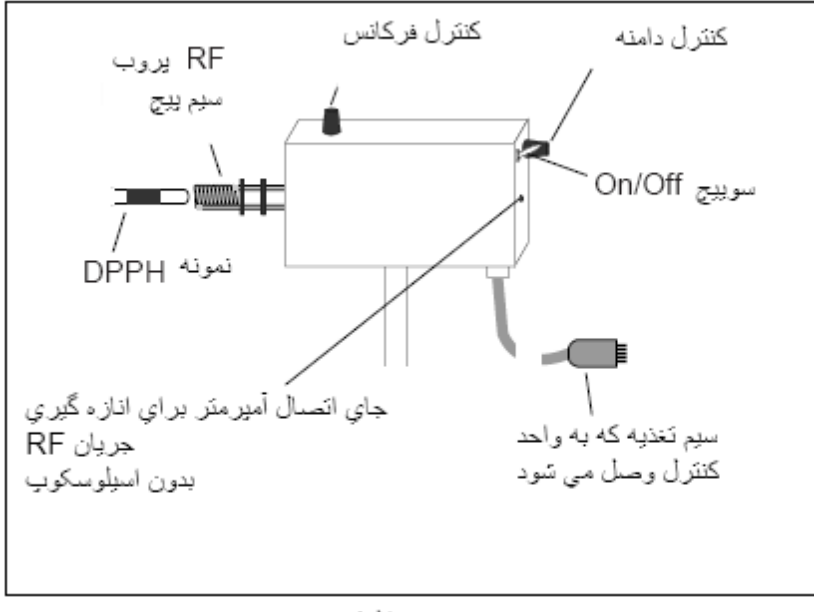

شكل4

فركانس و دامنهي ســيگنال RF را، با اســتفاده از دكمههاي نشــان داده شــده در شــكل ميتوان كنترل كرد. محدودهي فركانسهايي را كه اسیالتور تأمین ميكند به اين بستگي دارد كه كدام يك از پروبهاي (سیم پیچ) RF استفاده شده باشند؛ زیرا بخشيي از القاي (يا خودالقا) پروب ناشيي ) از القاي مدار اسیالتور است كه سیمپیچ نیز جزئي از آن است. محدودهي فركانس براي هر پروب (يا سيمپيچ) در شكل 3 نشان داده شده ا ست.واحد پروب بايد تو سط رابط به واحد كنترل ، كه تمامي ولتاژهاي الزم را تأمین ميكند، متصل شود.

#### **واحد كنترل**

واحد كنترل، اكثراً ابزارهاي لازم را، جهت به كارگيري واحد پروب، تأمين ميكند. صـــفحهي كنترل جلويي در شكل 5 توضیح داده شده است. در واقع واحد كنترل سه كاركرد دارد:

- -1 ولتاژهاي الزم را، براي راهاندازي واحد پروب و پیچههاي هلمهولتز، تأمین ميكند.
- -2 با يك نمايشگر ديجیتال مقادير فركانسهاي RF را كه واحد پروب تولید كرده اسات، نشاان ميدهد.

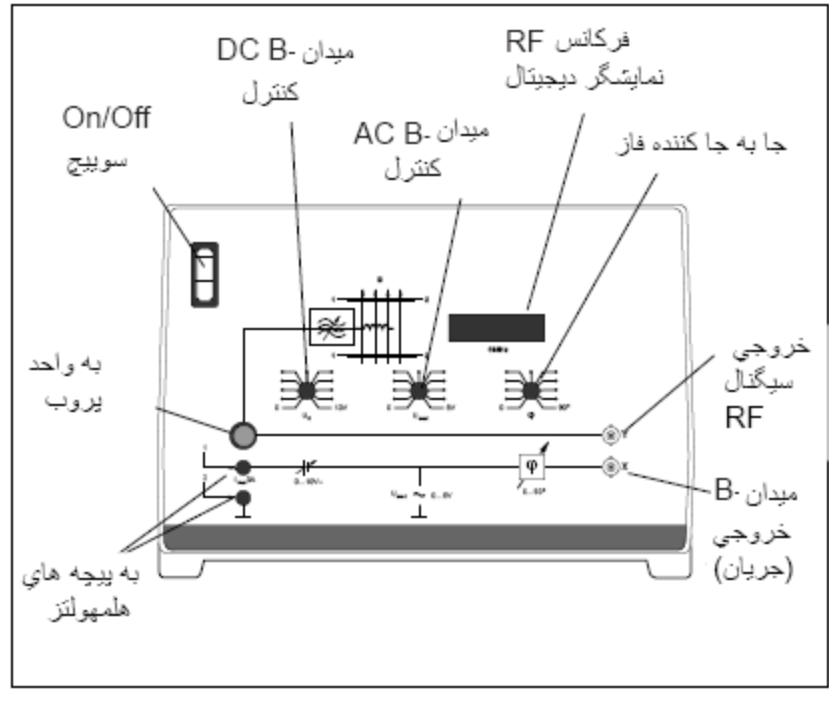

سَكل5 : واحد كنترل

3- خروجي@اي لازم را، براي اســيلوســكوپ دوكاناله، ارائه ميكند. يك خروجي، متناســب با جريان در ا سیالتور RF ا ست و براي م شاهدهي پالسهاي ت شديد بهكار ميرود. خروجي ديگر، متناســـب با جرياني اســـت كه پیچههاي هلمهولتز را تغذيه ميكند و بيانگر میدان مغناطیسيي (خارجي) است.

> **توجه**: يك تأخیر فاز ذاتي میان جريان در پیچههاي هلمهولتز و سیگنال ولتاژي كه به اسیلوسكوپ ميدهیم ، وجود دارد. اين شیفت به دلیل (خود) القاي پیچهها است. واحد كنترل، شامل يك جابهجاكنندهي فاز است كه اجازه ميدهد اين تأخیر جبران شود؛ تا بتوان میدان مغناطیسي و پالسهاي تشديد را، به همراه رابطهاي مناسب میان فازهايشان، مشاهده كرد.

#### **پيچههاي هلمهولتز**

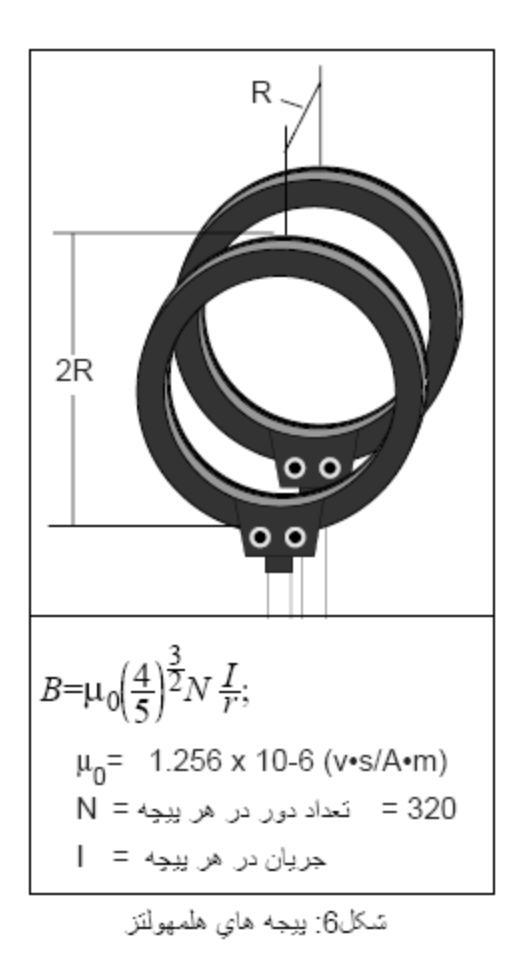

پیچههاي هلمهولتز میدان مغناطیســــي بســــیار یکنواختي را تأمین ميکنند تا نمونه، جهت اندازه گیري ESR ، تحت تأثیر آن قرار بگیرد. اين پیچهها بايد به طور موازي به هم متصل شوند (چه از لحاظ هندســـي و چه از لحاظ الكترونیكي ). به گونهاي كه فاصــلهي میانشـــان برابر با شــعاع باشـــد(شـــكل 6). در اين حالت ميدان مغناطیســـي در منطقهي مركزي بین دو پیچه، بسیار يكنواخت و برابر با مقداري است كه در شكل 0 نشان داده شده است. يكنواخت بودن ميدان بدين معنا اســــت كه اگر محور z را در راســــتاي محور پيچهها بگيريم  $\frac{b}{2} = 0$ 2  $=$  $\partial$  $=\frac{\partial}{\partial x}$  $\partial$  $\partial$ *z B z B* ؛ )براي پرداخت بیشااااتر به اين مساااا له، رجوا كنید به كتاب الكترودينامیك گريفيتس، ويرايش سوم، مسألهي 59-5 .) **نكته مهم**: جريان هر يك از پيچهها نبايد بيش از 3 آمپر شــــود. بنابراين جريان كل نبايد بیش از 0 آمپر شود.

#### **تنظيم دستگاه**

#### **ESR در حالت اسيلوسكوپ دو كاناله**

-1 همانطور كه در شااكل 7 نشااان داده شااده اساات، پیچههاي هلمهولتز را به واحد كنترل متصــل كنید(پیچهها باید به طور موازي متصــل شـــوند). يك آمپرســـنج نیز به طور ســـري به پیچهها وصل كنید تا جريان آنها را تحت نظر بگیريد.

-2 پیچههاي هلمهولتز را به نحوي قرار دهید كه موازي، روبروي هم و در يك جهت مغناطیسي (قانون دست راست) قرار بگیرند و فاصلهي شان تقریباً برابر با شعاعشان باشد.

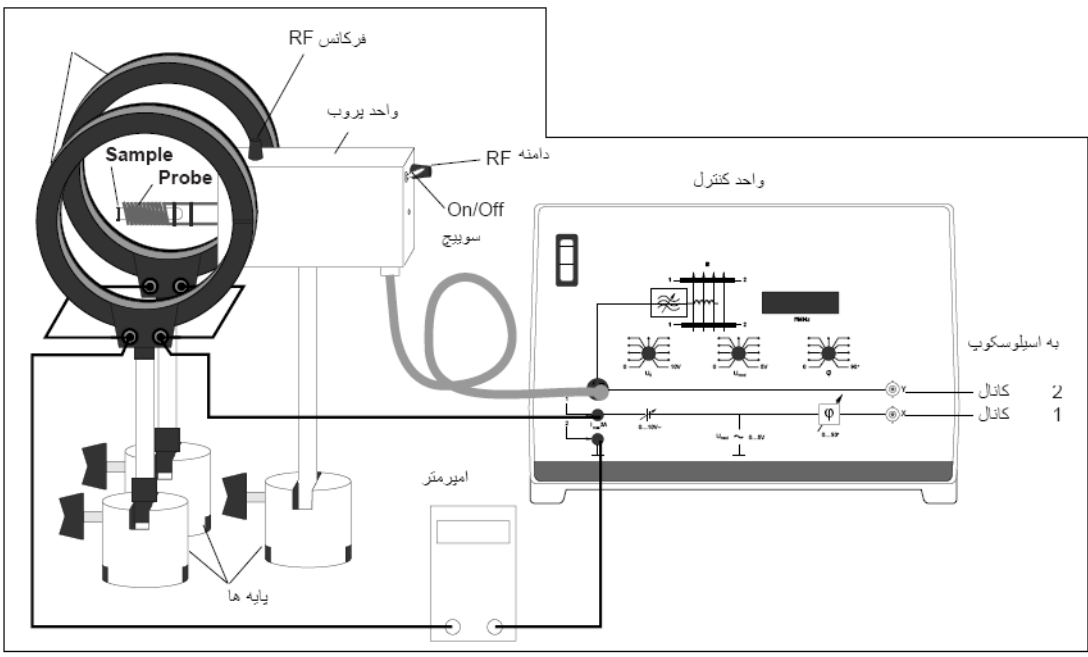

تنكل7: انصال واحد يروب به واحد كنترل

**نكتهي مهم**: اجازه ندهید جريان در هر يك از پیچهها از 3 آمپر فراتر رود.

-3 خروجي X واحد كنترل را به كانال 1 اسایلوساكوپ دوكاناله، متصال كنید و تنظیمهاي زير را انجام دهید:

1 يا 2 ( V/div( :)sensitivity( حساسیت

سرعت جاروب كردن صفحه (sweep Rate) : (5 يا 21 يا 21

DC :)coupling( جفتشدگي

-4 Umod را روي صفر قرار دهید؛ )پیچ يا دكمهي وسطي در واحد كنترل(. سپس 0U را ) پیچ يا دكمهي سـمت چپ،) به آرامي از صفر تا 10 ولت تغییر دهید و منحني اسـیلوسـكوپ را مشاهده کنید. اين منحني بايد واضح و خط مستقیم باشد كه نشانگر مولفهي DC جريان در پیچههاي هلمهولتز است. )در واقع 0U، جريان DC كه به پیچههاي هلمهولتز ميرود را كنترل ميكند. سپس 0U را دوباره روي صفر قرار دهید.

-5 <sup>0</sup>U تا میانه را تقريبا ي مقیاساش بپیچانید. ساپس Umod را به طور سااعتگرد بچرخانید تا مولفهي AC جريان در پيچەهاي هلمهوتز افزايش يابد. حال منحني روي اســيلوســكوپ بايد يك موج هموار ســــینوســــی كه متناظر با میدان مغناطیســــی AC ســــوار شـــــده بر میدان DC است،نمايش دهد. (شكل 8)

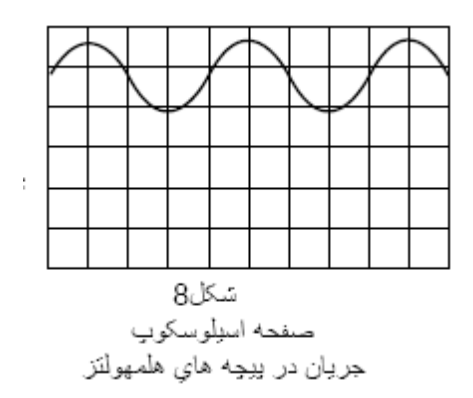

-0خروجي Y واحد كنترل را به كانال 2 اساایلوسااكوپ وصاال كنید. تنظیمات كانال 2 را اين گونه قرار دهید:

> 1 يا 1 .5 (V/div) : (sensitivity) 5 جساسيت DC : )coupling( جفتشدگي

7- واحد پروب را به واحد كنترل وصل كنید (همانطور كه شكل 7 نشان داده است. ). 8- پروب RF ، با تعداد دور متوســــط را در داخل واحد پروب تعبيه كنيد و نمونهي DPPH را درون

سیمپیچ پروب قرار دهید.

-5 واحد پروب را با قرار دادن ساوئیچ Off/On روي موق یت )I )روشان كنید. ساپس پیچ كنترل دامنه را (روي واحد پروب) تا وضعيت ميانهاش بچرخانيد.

10- اكنون بايد فركانسســـنج، روي واحد كنترل، فركانس نوســـانهاي RF را نمايش دهد. پيچ كنترل فركانس را ، بر روي واحد پروب، به گونه اي تنظیم كنید كه خروجي تقريبا MHz 56 را تولید كند.

U<sub>mod</sub> -11 را تقريباً روي چهارمين موقعيت بالاي صفر قرار دهيد. (تقريباً در موقعيت ساعت 11  $\left( \begin{array}{c} 1 \\ 1 \end{array} \right)$ 

-12 <sup>0</sup>U را از صاااافر تا مقدار میانياش افزايش دهید تا جريان در هريک ازپیچههاي هلمهولتز تقريباً يك آمپر شـــود. حال منحنيھاي روي اســـيلوســـكوپ بايد مانند شـــكل 9 به نظر آيند.

منحني كانال 1 جريان پیچههاي هلمهولتز را نشان ميدهد كه متناسب با میدان مغناطیسي (خارجي) اســت. منحني كانال 2 اختلاف ولتاژ دوســر اســيلاتور RF را نشــان مي<code>ca</code>هد كه دو پالس روي آن نمايانگر جذب تشـــديدياند. اگر شـــما هیچ پالس تشـــديدي را نمي بينيد، به آهستگي Umod يا فركانس RF را آنقدر كم و زياد كنید كه پالسهاي مذكور را ببینید.

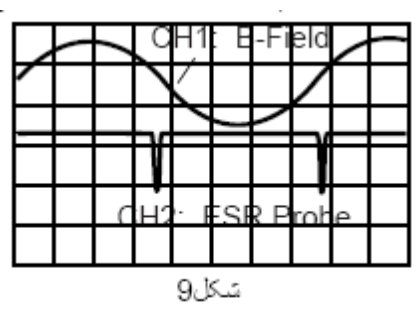

-13 منحنيهاي شما ممكن است آن طور كه در شكل 5 است، متقارن نباشند. اين به علت (خود) القاي پیچههاي هلمهولتز اســت که جريان عبوري از خود را متأثر ميکنند و بنابراين فاز میدان مغناطیســــی تولید شــــده از فاز اعمالي بر پیچهها واميماند. ميتوان اين تأخیر را با تنظیم φ، جابهجاکنندهي فاز (Phase Shifter) ، جبران کرد تا اين که منحنيها متقارن شــوند. وقتي منحنيها متقارن باشند، به طور صحیحي رابطهي میان میدان مغناطیسي مادوله شده )میدان مغناطیسي DC +میدان مغناطیسي AC )و پالسهاي تشديد را باز مينمايانند.

#### **ESR در حالت Y-X اسيلوسكوپ:**

اغلب ESR را در حالت X-Y مشــــاهده ميكنند. براي اين منظور خروجيههاي X و Y واحد كنترل را به وروديهاي X و Y اسایلوساكوپ وصال كنید. در اين حالت جابهجايي افقي در منحني نمايانگر اندازهي ميدان مغناطيســي ميان پيچههاي هلمهولتز اســت. جابهجايي عمودي بيانگر ســيگنالي است كه از واحد پروب ميآيد.

مانند پیش دو پالس تشــديد ميتواند مشــاهده شــود؛ زيرا ميدان مغناطیســي (خارجي) دوبار از مقدار صحیح، در هر دورهي تناوب، ميگذرد. با تنظیم جابهجاكنندهي فاز (phase shifter)، دو پیك (كمينهي پالس) را ميتوان روي هم منطبق كرد. منحني حاصــل همانند شـــكل 10 ظاهر خواهد شد.

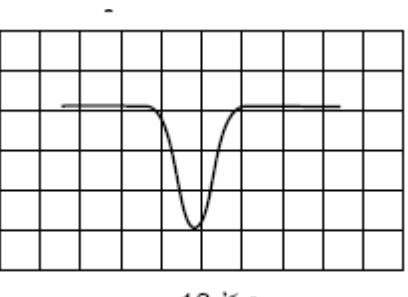

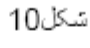

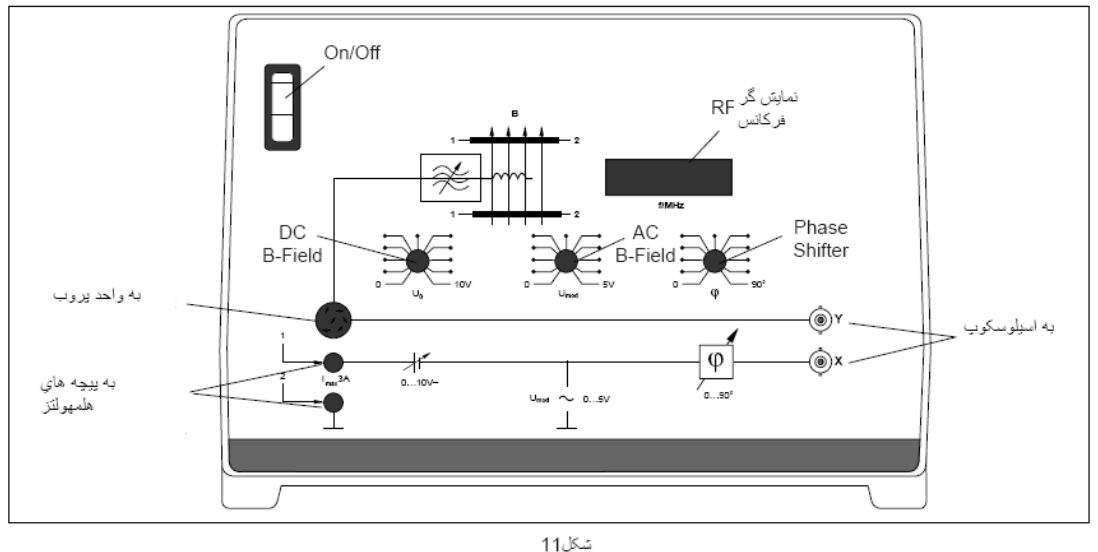

## **آزمايش**

-1 دستگاه را بر طبز بصش پیش تنظیم كنید. -2 فركانس RF و جريان DC ورودي به پیچههاي هلمهولتز را آنقدر تغییر دهید تا پالسهاي تشديد را بیابید. 3- جابهجاكنندهي فاز را آنطور تنظيم كنيد كه پالسهاي تشــــديد نســــبت آن منحني از اسیلوسكوپ كه نمايانگر جريان پیچهها است،متقارن شود. 4- تنظیم جریان DC را به نحوي اصـلاح كنید كه پالسهاي تشــدید وقتي رخ دهند كه مولفهي AC جريان، در پیچههاي هلمهولتز، صفر باشد. براي اين كار: الف- مطمئن شـــويد كه كانال 1 اســـيلوســـكوپ (مربوط به آن منحني كه جريان پيچههاي هلمهولتز را نشان ميدهد( در حالت جفتشدگي )coupling )AC باشد.

ب) با بهكارگیري كنترلكنندههاي اســـیلوســـكوپ ، ورودي كانال 1 را زمین (ground) كنید. ســــپس منحني مربوطه را روي خط صـــفر قرار دهید و آنگاه ورودي 1 را از حالت زمین خارج كنید.

ج) حال، دوباره جريان DC را به نحو منا سب تنظيم كنيد. همانطور كه حتماً ميدانيد براي اين كار بايد به اين توجه كنید كه چگونه پالسهاي ت شديد به هم نزديك يا از هم دور مي شوند. با اين نكته جريان DC و، اگر نياز باشــــد، جابهجاكنندهي فاز (φ) را به نحوي همســــاز كنيد تا پالسها دقيقاً وقتپ جريان AC در پيچهها صـفر ميشــود، روي دهند. (به دقيقترين وجه، اين حالت وقتي صـورت خواهد پذيرفت كه موقعيت عمودي منحني مربوط به كانال 2 طوري باشــد كه پايين پالسهاي تشديد دقيقاً روي تراز صفر منحني كانال 1 باشد.)

 با اين تنظیمها، منحنيهاي روي صفحه نمايش ا سیلو سكوپ بايد مانند شكل 12 با شند. در اين وضــعيت همه چيز مهيا براي اندازهگيري ESR اســـت. از آنجايي كه جريان پيچهها به نحوي تنظيم شــده اســت كه پالسهاي تشــديد وقتي روي بدهند كه جريان AC پيچهها صـفر باشـند، لذا جريان در داخل پيچەهاي هلمهولتز، در لحظهي تشــديد، دقيقاً برابر مقدار DC بيان شده توسط آمپرمتر است. فركانس تشديد را نمايشگر ديجیتال در واحد كنترل نشان ميدهد.

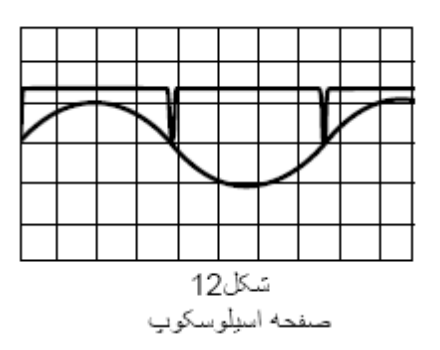

-5 فركانس RF و جريان DC را يادداشااات كنید. ساااپس جريان را تغییر داده و فركانس جديد را بیابید. این كار را براي چندين مقدار فركانس انجام دهید و ســــپس پروب RF را تغییر دهید و مشاهدات را براي هر سه پروب RF انجام دهید.

6- اندازهي میدان مغناطیســــي بین پیچههاي هلمهولتز (با اســــتفاده از قانون بیوســــاوار) از رابطهي زير بهدست ميآيد:

$$
B = \mu_0 \left(\frac{4}{5}\right)^{\frac{3}{2}} N \frac{I}{r}
$$

ت یین كنید. *h gS <sup>B</sup>B* -7 حال ميتوانید عامل g را براي الكترون نمونهي DPPH با رابطهي

### **خواستههاي آزمايش**

-1 رابطهي ν بر حسب B را بهدست آوريد. 2- مقداري عددي gs را از طريق روش كمترين مربعات يا با اســــتفاده از نرم افزارهايي مانند Excel يا Curve Table بهدست آوريد. -3 دربارهي عدد بهدست آمده و تفاوتش با مقدار اصلي آن كه برابر 2/6630 است، بحث كنید. -4 چهقدر میدان مغناطیسي زمین ميتواند بر روي نتايج تأثیرگذار باشد؟ -5 عرض منحني تشديد در حالت y-x به چیزي بستگي دارد؟ -0 در صاورتي كه بر میدان مغناطیساي DC پیچههاي هلمهولتز میدان AC ساوار نكنیم، با چه تكنیكي ميتوان اثر ESR را اندازهگیري كرد؟ 7- اســاس كار تشــديد اســپيني هســته (NMR) را به طور خلاصــه شــرح دهید و تفاوتها و شباهتهاي آن را با ESR (تشديد اسپيني الكترون) در پاسخ خود ذكر كنيد.

#### **منابع:**

1- Instruction Manual (ESR APPARATUS Model SE-9636)

2- Melissonos Adrian C.; Experiment in Modern Physics, Page 374. (ويرايش قديمي) 3-Second Edition of above reference (2003), chapter 7.

4- Griffiths David J.; Introduction to Electrodynamics (Third Edition), chapter 5.

5- www.pasco.com.